# **Distribution EOLE - Tâche #34574**

Scénario # 34572 (Terminé (Sprint)): évolution infocentre

## **Désactiver la tâche cron**

07/09/2022 12:07 - Benjamin Bohard

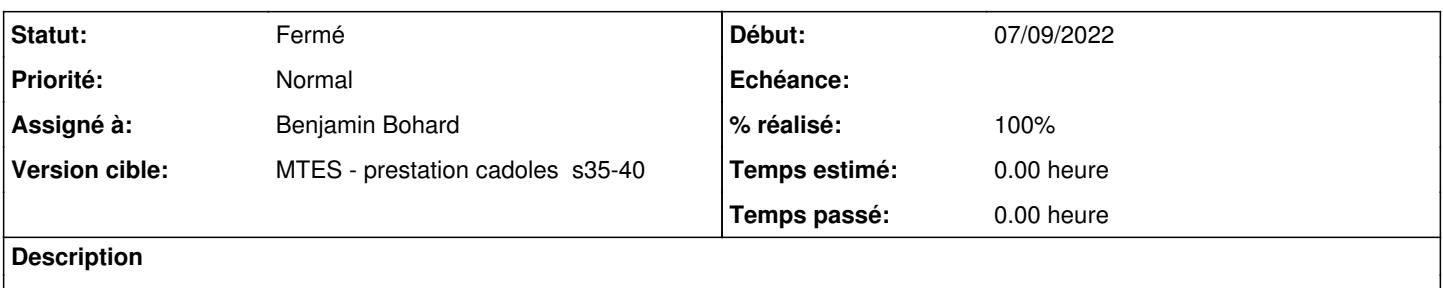

### **Révisions associées**

## **Révision 9fd0bedb - 07/09/2022 12:09 - Benjamin Bohard**

Désactiver la tâche cron de remontée d'information.

Ref #34574

#### **Historique**

#### **#1 - 13/09/2022 08:56 - Benjamin Bohard**

*- Statut changé de Nouveau à À valider*

#### **#2 - 13/09/2022 08:56 - Benjamin Bohard**

*- Assigné à mis à Benjamin Bohard*

### **#3 - 11/10/2022 10:13 - Laurent Gourvenec**

*- % réalisé changé de 0 à 100*

#### **#4 - 10/02/2023 11:04 - Philippe Carre**

*- Statut changé de À valider à Fermé*

*- Temps estimé mis à 0.00 h*

*- Restant à faire (heures) mis à 0.0*